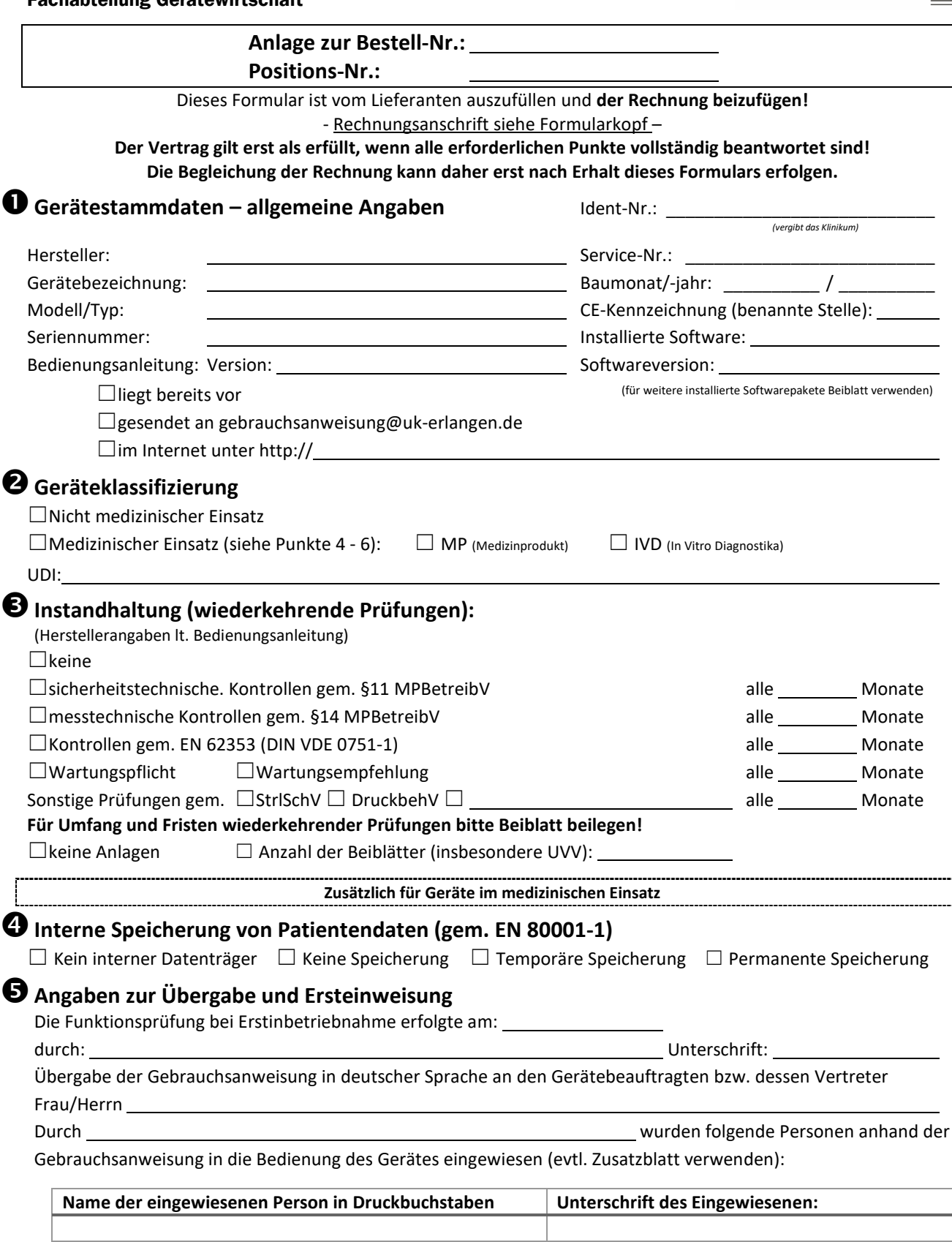

**Unterschrift Medizinprodukteberater:**

(Beurkundet Richtigkeit und Vollständigkeit der Angaben, insbesondere Umfang der wiederkehrenden Prüfungen)